#### Newton's method

Let  $x_0$  be an approximation to the solution of  $f(x) = 0$  and h be the error such that  $f(x_0 + h) = 0$ .

We aim to approximate h and set  $x_1 = x_0 + h$ .

Taylor's series expansion gives:

$$
f(x_0 + h) = f(x_0) + hf'(x_0) + h.o.t..
$$

Then

$$
f(x_0)+hf'(x_0)\approx 0
$$

**AMATH 3132: Numerical analysis I** Memorial University of Newfoundland

# Newton's method

We get

$$
h \approx -\frac{f(x_0)}{f'(x_0)},
$$

We set

$$
x_1 = x_0 + h = x_0 - \frac{f(x_0)}{f'(x_0)}.
$$

Repeating the process, we write

$$
x_{n+1} = x_n - \frac{f(x_n)}{f'(x_n)}.
$$

AMATH 3132: Numerical analysis I Memorial University of Newfoundland

## Convergence of the Newton's method

The Newton's method

$$
x_{n+1} = x_n - \frac{f(x_n)}{f'(x_n)}
$$

can be treated as a fixed point iteration

$$
x_{n+1}=g(x_n)
$$

if we define

$$
g(x_n)=x_n-\frac{f(x_n)}{f'(x_n)}.
$$

## Convergence of the Newton's method

Let

$$
g(x) = x - \frac{f(x)}{f'(x)}.
$$

**Therefore** 

$$
g'(x) = \frac{f(x)f''(x)}{[f'(x)]^2}.
$$

Let  $x^*$  be the true solution such that  $f(x^*)=0$ . We can show that

$$
g'(x^*) = \frac{f(x^*)f''(x^*)}{[f'(x^*)]^2} = 0.
$$

**AMATH 3132: Numerical analysis I** Memorial University of Newfoundland

## Convergence of the Newton's method

The Taylor series expansion of  $g(x_n)$  implies

$$
g(x_n) = g(x^*) + g'(x^*) + \sqrt{x^* - x_n} + g''(\xi)(x^* - x_n)^2/2
$$

Let  $e_n = x^* - x_n$  be the error. Therefore, error after *n*-th iteration is

$$
e_{n+1} = x^* - x_{n+1} = g(x^*) - g(x_n) = -g''(\xi)(e_n)^2/2
$$

$$
|e_{n+1}| \leq |g''(\xi)|e_n|^2.
$$

The rate of convergence for Newton's method is quadratic.

Example: Let 
$$
f(x) = 4x^3 - 1 - e^{x^2/2}
$$

Q. Find intervals for two roots of  $f(x)$ .

We calculate  $f(0) = -2$ ,  $f(1) = 1.3513$ ,  $f(2) = 23.611$ ,  $f(3) = 16.983$ ,  $f(4) = -2726$ .

We expect one root in the interval  $[0, 1]$  and another root in the interval [3, 4]

 $f(x)$ 

#### Examples

Q. Use Newton's method to find the root in [0, 1]

Solution: 
$$
f(x) = 4x^3 - 1 - e^{x^2/2}
$$

$$
f'(x) = 12x^2 - xe^{x^2/2}.
$$

Let 
$$
x_0 = 0.5
$$
. Then

$$
f(x_0) = -1.6331, \ f'(x_0) = 2.4334, \ h = -\frac{f(x_0)}{f'(x_0)} = 0.6711
$$

Therefore  $x_1 := x_0 + h = 1.1711$ .

$$
f(x_1) = 3.4397, f'(x_1) = 14.1335, h = -0.2433
$$

Therefore  $x_2 := x_1 + h = 0.9277$ .

$$
f(x_2) = 0.6563, f'(x_2) = 8.9021, h = -0.0073
$$

Therefore  $x_3 := x_2 + h = 0.8540$ .

Q. Since the convergence of Newton's method depends on the starting solution, can you propose a better starting solution.

Solution: From the previous calculation, we see that the desired root is in the interval [0, 1].

Using Bisection method, we can assume that the desired root is  $(0 + 1)/2 = 0.5$ .

We see that  $f(0.5) \cdot f(1) < 0$ .

We can pick an initial guess in the interval  $[0.5, 1]$ .

Using bisection method  $x_0 = (0.5 + 1)/2 = 0.75$  would be a better choice for starting solution.

Q. Can you find the error bound for the improved initial guess in the interval  $[0, 1]$ .

Solution: For the improved initial guess, we have used 2 steps of bisection method.

Therefore, the error bound for the improved initial guess is

$$
(b-a)/2^n = \frac{1}{2^2} = 0.25.
$$

Q. We see that 3 iterations are necessary for Newton's method to get an error  $\mathcal{O}(10^{-1})$ . How many iterations will require to get similar accuracy if the Bisection method was used?

Solution: We solve  $2^{-n}(b-a) = 10^{-2}$ .

$$
n = \frac{\ln(b-a) + 2\ln(5)}{\ln(2)} + 2 \sim 7
$$

About 7 or more iterations are required, if the Bisection method were used. For this example, the Newton's method improves the speed by a factor of about 2 − 3 ( $\sim$  7/3) compared to the Bisection method.

- ► Let  $f(x) = 2\sin(x) e^{x}/4 1$  is zero for two values near  $x = -5$ .
	- 1. Propose two initial intervals so that Bisection method would converge to the solution of  $f(x) = 0$ .
	- 2. How many iterations are required to agree an error bound  $10^{-6}$ ?

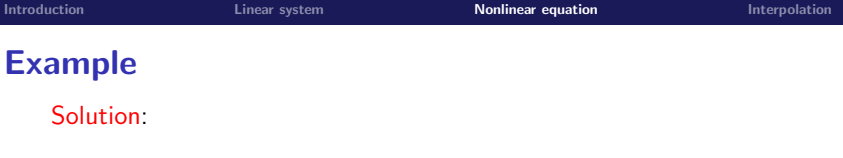

$$
f(-7) = -2.3142
$$
,  $f(-5) = 0.9162$ , and  $f(-3) = -1.2947$ 

We must have one solution in  $[-7, -5]$  and the other in  $[-5, -3]$ .

To agree an error bound  $10^{-6}$ , we must solve

$$
\frac{b-a}{2^n} = 10^{-6}
$$

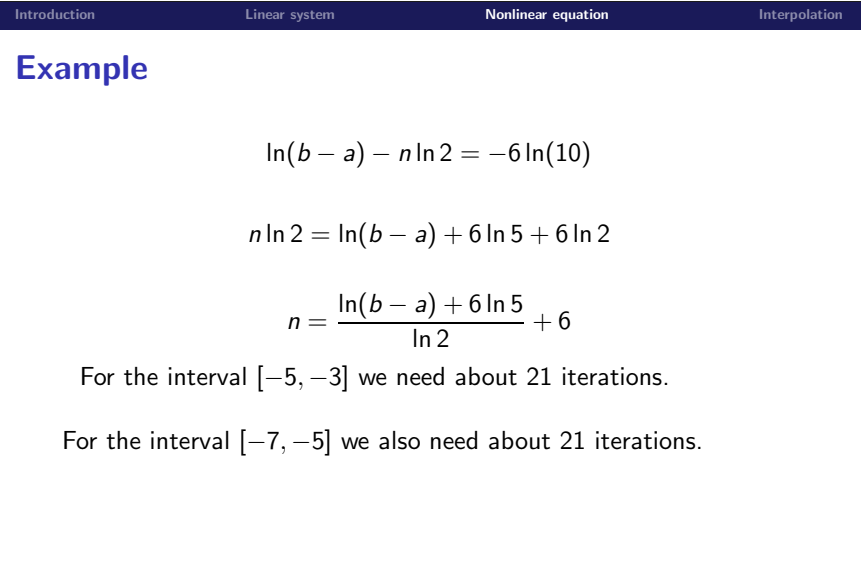

- Let  $f(x) = (x 0.3)(x 0.5)$ . Clearly  $f(x) = 0$  has two roots  $x = 0.3$  and  $x = 0.5$ .
	- 1. If you take an initial interval [0.1, 0.6] for bisection method, which root do you expect to converge. Explain your answer.
	- 2. Determine two good starting intervals so that bisection method converges to the exact root.
	- 3. Let [0, 0.49] be the starting interval. Which root will the bisection method converge to?

## Solution

The interval [0.1, 0.6] is not suitable for bisection method because  $f(x)$  does not change sign in this interval.

By inspection,  $f(0.2) = 0.03$ ,  $f(0.4) = -0.01$ , and  $f(0.6) = 0.03$ . So [0.2, 0.4] and [0.4, 0.6] are good choices.

The starting interval [0, 0.49] is expected to converge to  $x^{\ast}=0.3$